Fiche TD avec le logiciel  $\mathbf{R}$  : tdr21

Lois de Probabilités

—————

A.B. Dufour, D. Chessel & J.R. Lobry

—————

Conventions (d p q r) et (x q p n), Loi binomiale, loi normale, loi hypergéométrique, loi de Poisson, loi uniforme, loi du Khi2, loi de Student, loi de Fisher, loi exponentielle, loi beta

#### **1 Conventions de nommage**

Les conventions de nommage utilisées pour les lois de probabilité dans  $\mathbb R$ sont plus robustes que celles des langages de programmation généralistes parce qu'elles illustrent des propriétés mathématiques. C'est pourquoi il est intéressant de se les approprier.

#### **1.1 Nom des fonctions : d p q r**

Si xxx désigne sous  $\mathbb R$  une loi de probablité alors dxxx(), pxxx(), qxxx() et rxxx() représentent la fonction de densité de probablité, la fonction de répartition, la réciproque de cette dernière et la fonction de génération aléatoire de cette loi, respectivement (voir la figure 1 page 6 pour une illustration de ces notions). Par exemple, la loi normale est notée norm, nous avons donc :

- **dnorm()** avec d pour **d**ensité, qui représente la fonction de densité de probabilité de la loi normale.
- **pnorm()** avec p pour **p**robabilité,qui représente la fonction de répartition de la loi normale.
- **qnorm()** avec q pour **q**uantile, qui représente la fonction réciproque de la fonction de répartition de la loi normale.
- **rnorm()** avec r pour **r**andom (aléatoire, du vieux français *aller à randon*, comme dans une randonnée), qui représente la fonction permettant de faire des tirages aléatoire selon une loi normale.

Cette convention de nommage est respectée par toutes les lois de probabilités définies dans  $\mathbf{\mathcal{R}}$  (voir la table 1 page 5 pour les lois disponibles dans la distribution de base). La page d'aide des quatres fonctions est toujours la même, vous pouvez donc y accéder en invoquant dans la console  $\mathbb R$  indifféremment ?dnorm, ?pnorm, ?qnorm ou ?rnorm, dans le cas de la loi normale. Plus généralement

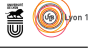

?dxxx, ?pxxx, ?qxxx ou ?rxxx pour la loi xxx. Mais n'oubliez pas la lettre initiale sans quoi vous pourriez avoir des surprises : essayez d'entrer ?norm dans la console  $\mathbf{\mathbb{R}}$ .

La notation des paramètres est cohérente entre toutes les fonctions d p q r. Par exemple, pour la loi normale  $\mathcal{N}(\mu, \sigma)$ , les deux paramètres  $\mu$  et  $\sigma$  sont toujours notés mean et sd pour les fonctions dnorm(), pnorm(), qnorm() et rnorm().

#### **1.2 Nom des arguments : x q p n**

Le premier argument des fonction xxx est toujours nommé de la façon suivante :

- **dxxx(x)** avec x comme dans la fonction de densité de probabilité  $\phi(x)$  un vecteur de valeurs possibles pour une variable aléatoire suivant la loi xxx.
- **pxxx(q)** avec q pour **q**uantile, un vecteur de valeurs possibles pour une variable aléatoire suivant la loi xxx.
- **qxxx(p)** avec p pour **p**robabilité, un vecteur de probabilités.

**rxxx(n)** avec n un entier donnant le nombre total de tirages aléatoire voulu.

Avec ces notations on met bien en évidence les fonctions réciproques : on a  $qxxx(pxxx(q)) = q$ , par exemple :

```
q1 < -1.96qnorm(pnorm(q1))
[1] 1.96
qnorm(pnorm(q1)) == q1[1] FALSE
all.equal(qnorm(pnorm(q1)), q1)
[1] TRUE
```
## **2 Application**

Donner toutes les valeurs de la loi binomiale de paramètres  $n = 10$  et  $p = 1/3$  $(B(10,1/3)).$ 

```
options(digits = 7) #par défaut
dbinom(0:10, 10, 1/3)
[1] 1.734153e-02 8.670765e-02 1.950922e-01 2.601229e-01 2.276076e-01 1.365645e-01
[7] 5.690190e-02 1.625768e-02 3.048316e-03 3.387018e-04 1.693509e-05
```

```
options(digits = 4)
```
Rappeler l'ordre avec la touche ↑.

dbinom(0:10, 10, 1/3) [1] 1.734e-02 8.671e-02 1.951e-01 2.601e-01 2.276e-01 1.366e-01 5.690e-02 1.626e-02 [9] 3.048e-03 3.387e-04 1.694e-05

Quelle est la probabilité d'obtenir 1 avec une loi binomiale B(10*,* 1*/*3) ?

dbinom(1, 10, 1/3) [1] 0.08671

version 3.4.1 (2017-06-30) – Page **2**/23 – Compilé le 2018-01-30 URL: https://pbil.univ-lyon1.fr/R/pdf/tdr21.pdf

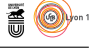

Quelle est la probabilité d'obtenir plus de 45 et moins de 55 avec une loi binomiale B(100*,* 1*/*2) ?

Taper :

?dbinom

La fenêtre de documentation de la fonction apparaît et vous pouvez lire en bas :

# Compute  $P(45 < X < 55)$  for X Binomial(100,0.5) sum(dbinom(46:54, 100, 0.5))

Copier l'ordre et le coller dans la fenêtre de commande :

sum(dbinom(46:54, 100, 0.5)) [1] 0.6318

Quelle est la probabilité d'obtenir au plus 1 avec une loi binomiale pour B(10*,* 1*/*3) ?

```
pbinom(1, 10, 1/3)
[1] 0.104
dbinom(0, 10,1/3)
[1] 0.01734
dbinom(1, 10,1/3)
[1] 0.08671
dbinom(0, 10, 1/3) + dbinom(1, 10, 1/3)[1] 0.104
pbinom(0.5, 10, 1/3)
[1] 0.01734
pbinom(-0.5, 10, 1/3)
[1] 0
```
Noter que **d** donne les valeurs  $P(X = j)$  (densité, définie pour les valeurs possibles) et que **p** donne les valeurs  $P(X \leq x)$  (fonction de répartition, définie pour tout  $x$ ).

#### **Exercice**

1. Quelle est la probabilité de dépasser strictement 4 pour une loi de Poisson de paramètre 2.7 (P(2*.*7)) ?

[1] 0.1371

2. Quelle est la probabilité de dépasser 1.96 pour une loi normale centrée réduite  $(\mathcal{N}(0,1))$ ?

[1] 0.025

Quelle est la valeur *x* telle que  $P(X \leq x) = 0.975$  pour une loi normale (quantile) ?

qnorm(0.975) [1] 1.96

**Exercice**. Quel est le quantile 1 % pour une loi  $\mathcal{T}$  de Student à 5 ddl ?

 $[1] -3.365$ 

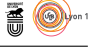

Noter que **q** donne pour *y la plus grande valeur* de *x* telle que  $P(X \leq x) = y$ (quantile).

Donner un échantillon aléatoire simple de 10 valeurs d'une loi de Poisson P(2*.*7) :

rpois(10, 2.7) [1] 6 7 1 4 1 2 4 5 2 2

d'une loi normale réduite :

rnorm(10) [1] -0.5642 -0.4045 0.4689 -0.2729 1.1111 -0.6367 -0.7952 0.9134 -1.3452 -0.9886

d'une loi du Khi2 à 2 ddl :

```
rchisa(10, 2)
```
[1] 0.8502195 0.5396597 0.3360932 0.1493039 1.4367047 0.9608651 0.5160077 0.0005666 [9] 1.8328644 0.9710617

d'une loi binomiale *n* = 100 et *p* = 1*/*2.

rbinom(10, 100, 0.5) [1] 42 51 51 47 50 55 53 55 55 56

Noter que **r** donne des échantillons.

Les d, p, q et r disponibles dans la distribution standard de  $\mathbb{R}$  sont donnés dans la table 1, ceux disponibles dans le paquet SuppDists sont donnés dans la table 2. De nombreuses autres lois sont disponibles, un inventaire détaillé est maintenu par Christophe Dutang sur le site du CRAN <sup>1</sup> .

La figure 1 illustre l'utilisation de **d p q r** dans le cas d'une loi binomiale et de son approximation par une loi normale. Elle a été produite avec la fonction suivante, où size représente le nombre de tirages et prob la probabilité d'un succès :

```
dpqr \leftarrow function(size = 20, prob = 0.5){
opar <- par(no.readonly = TRUE)
par(mfrow = c(2, 2), cex.min = 3)plot(0:size, dbinom(0:size, size, prob), type = "h", main = "d",
las = 1, ylab = "probabilité", xlab = "Nombre de succès")
mean = size*prob
sd = sqrt(size*prob*(1 - prob))
xseq \leq seq(from = 0, to = size, length = 255)
lines(xseq, dnorm(xseq, mean, sd), col = "red")
legend("topleft", inset = 0.01, legend = c("dbinom", "dnorm"), lty = 1,
col = c("black", "red"))
plot(0:size, pbinom(0:size, size, prob), type = "s", main = "p",
las = 1, ylab = "probabilité", xlab = "Nombre de succès")
lines(xseq, pnorm(xseq, mean, sd), col = "red")
legend("topleft", inset = 0.01, legend = c("pbinom", "pnorm"), lty = 1,
col = c("black", "red"))
pseq \leftarrow seq(from = 0, to = 1, length = 255)
plot(pseq, qbinom(pseq, size, prob), type = "s", main = "q",
las = 1, ylab = "Nombre de succès", xlab = "Probabilité")
lines(pseq, qnorm(pseq, mean, sd), col = "red")
legend("topleft", inset = 0.01, legend = c("qbinom", "qnorm"), lty = 1,
col = c("black", "red"))
n <- 500
bin <- rbinom(n, size, prob)
```
<sup>1.</sup> http://cran.r-project.org/web/views/Distributions.html

version 3.4.1 (2017-06-30) – Page **4**/23 – Compilé le 2018-01-30 URL: https://pbil.univ-lyon1.fr/R/pdf/tdr21.pdf

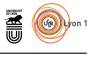

|          | d         | p         | q         | r         |
|----------|-----------|-----------|-----------|-----------|
| beta     | dbeta     | pbeta     | qbeta     | rbeta     |
| binom    | dbinom    | pbinom    | qbinom    | rbinom    |
| cauchy   | dcauchy   | pcauchy   | qcauchy   | rcauchy   |
| chisq    | dchisq    | pchisq    | qchisq    | rchisq    |
| exp      | dexp      | pexp      | qexp      | rexp      |
| f        | df        | pf        | qf        | rf        |
| gamma    | dgamma    | pgamma    | qgamma    | rgamma    |
| geom     | dgeom     | pgeom     | qgeom     | rgeom     |
| hyper    | dhyper    | phyper    | qhyper    | rhyper    |
| lnorm    | dlnorm    | plnorm    | qlnorm    | rlnorm    |
| logis    | dlogis    | plogis    | qlogis    | rlogis    |
| nbinom   | dnbinom   | pnbinom   | qnbinom   | rnbinom   |
| norm     | dnorm     | pnorm     | qnorm     | rnorm     |
| pois     | dpois     | ppois     | qpois     | rpois     |
| signrank | dsignrank | psignrank | qsignrank | rsignrank |
| t.       | dt        | pt        | qt        | rt        |
| unif     | dunif     | punif     | qunif     | runif     |
| weibull  | dweibull  | pweibull  | qweibull  | rweibull  |
| wilcox   | dwilcox   | pwilcox   | qwilcox   | rwilcox   |

TABLE  $1$  – Les lois de probabilité définies dans  $\mathbf{\mathcal{R}}$ .

```
plot(table(bin)/n, xlim = c(0, size), main = "r", lwd = 1, las = 1,
ylab = "probabilité", xlab = "Nombre de succès", xaxt = "n")
axis(1, pretty(c(0, size)))
nor <- rnorm(n, mean, sd)
lines(density(nor), col = "red")
legend("topleft", inset = 0.01, legend = c("rbinom", "rnorm"), lty = 1,
col = c("black", "red"))
par(opar)
}
```
Copiez/collez le code source de la fonction  $d$ pqr() dans votre console  $\mathbb{R}$ , puis explorez l'espace des paramètres avec par exemple :

dpqr() dpqr(30) dpqr(50)  $dpqr(100)$ dpqr(50, 0.6) dpqr(50, 0.7) dpqr(50, 0.8) dpqr(50, 0.9) dpqr(50, 0.95) dpqr(50, 0.99)

#### **3 Loi binomiale**

Soit *X* une loi binomiale. La probabilité d'obtenir *k* succès pour *n* essais indépendants avec une probabilité *p* de succès est :

$$
P(X = k) = {n \choose k} p^{k} (1-p)^{n-k} \quad 0 \le k \le n
$$

version 3.4.1 (2017-06-30) – Page **5**/23 – Compilé le 2018-01-30 URL : https://pbil.univ-lyon1.fr/R/pdf/tdr21.pdf

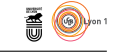

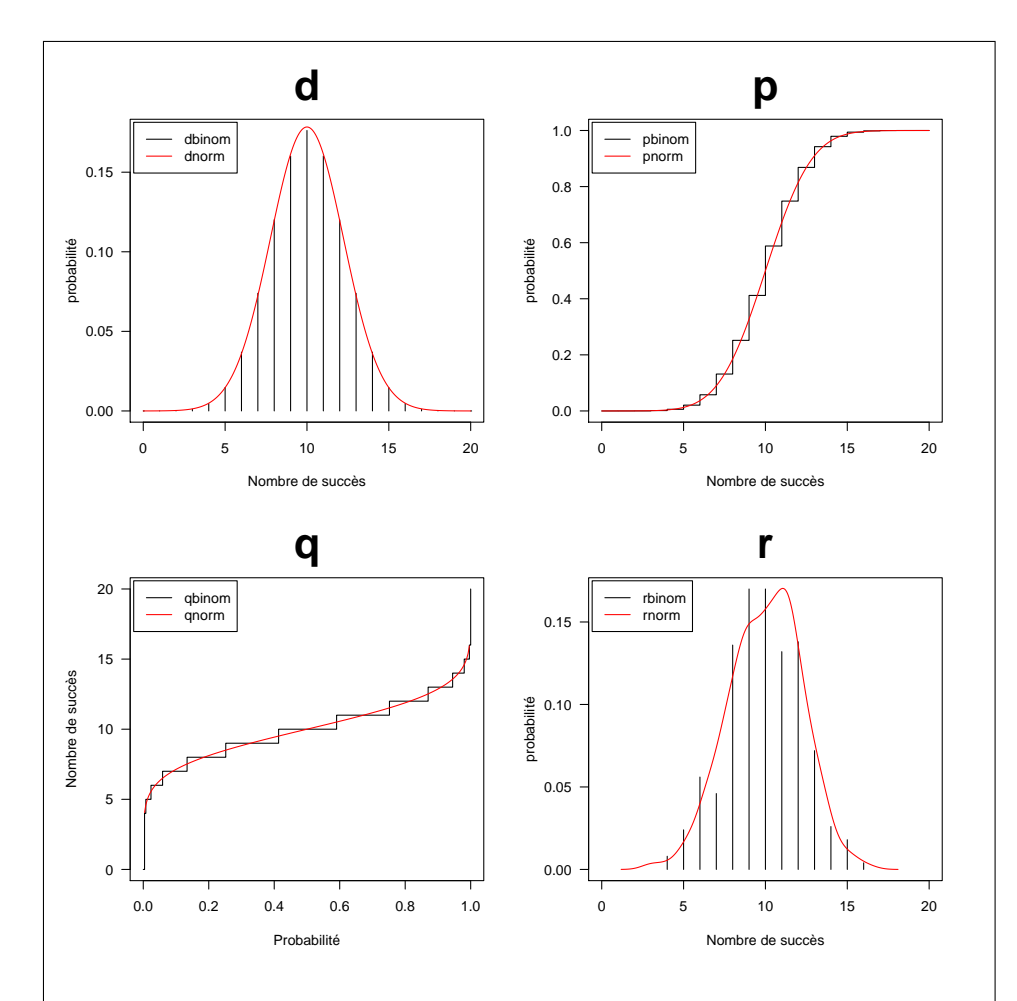

FIGURE 1 – Illustration de  $d$  p q  $r$  dans le cas d'une loi discrète, la loi binomiale avec *n* = 20 et *p* = 0*.*5 et de son approximation par une loi continue, la loi normale de paramètres  $\mu = np$  et  $\sigma = \sqrt{np(1-p)}$ . **d** donne la fonction de densité de probabilité, c'est à dire les valeurs *P*(*X* = *j*). Notez la différence entre la loi discrète et et la loi continue : dans le cas de la loi discrète la fonction n'est définie que pour les valeurs possibles  $(0, 1, 2, \ldots, n)$ . **p** donne la fonction de répartion, c'est à dire *P* (*X* ≤ *j*). Elle est définie partout, aussi bien pour la loi discrète que pour la loi continue. **q** donne les quantiles, c'est la fonction réciproque de la fonction de répartition. **r** donne un échantillon pseudo-aléatoire.

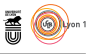

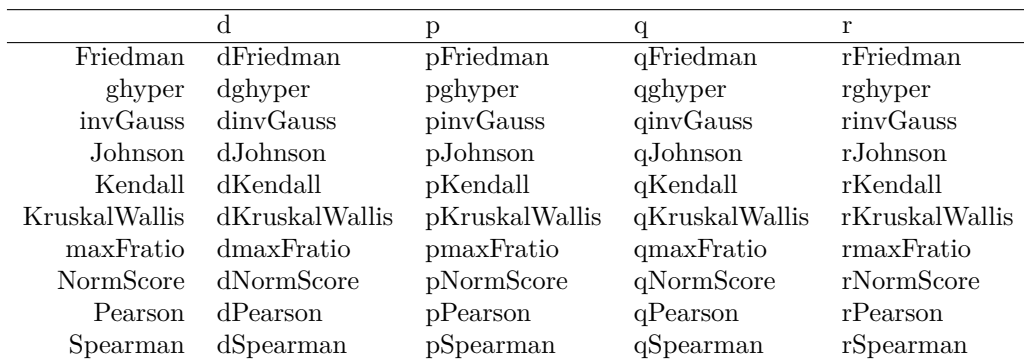

Table 2 – Les lois de probabilité définies dans le paquet SuppDists

Sa moyenne et sa variance sont :

$$
\mu = np
$$
 et  $\sigma^2 = np(1-p)$ 

La loi binomiale normalisée est définie par :

$$
\Phi^{\bullet} = \left\{ \varphi_0^{\bullet} = \frac{0 - \mu}{\sigma}, \varphi_1^{\bullet} = \frac{1 - \mu}{\sigma}, ..., \varphi_n^{\bullet} = \frac{n - \mu}{\sigma} \right\}
$$

et,

$$
P(\varphi_k^{\bullet}) = {n \choose k} p^k (1-p)^{n-k} \quad 0 \le k \le n
$$

L'espérance vaut 0 et la variance vaut 1.

Comparer les lois binomiales normalisées pour  $p = 1/3$  et  $n = 5$ , 20, 50, 100, *200, 500, 1000, 5000.* Pour cela, écrire la fonction ci-dessous puis appliquer la aux différentes valeurs de *n* proposées.

```
loibin <- function(n, p)
{ y <- dbinom(0:n, n, p)
    x <- ((0:n)-n*p)/sqrt(n*p*(1-p))
    etiq0 <- paste("n=", n)
    plot(x, y, xlab = etiq0, ylab = "", type = "h", xlim = c(-3,3))
}
```

```
old.par <- par(no.readonly = TRUE)
effectif <- c(5, 20, 50, 100, 200, 500, 1000, 5000)
par(mfrow = c(2,4))
par(max = c(5,4,1,2))sapply(effectif, loibin, p = 1/3)
par(old.par)
```
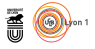

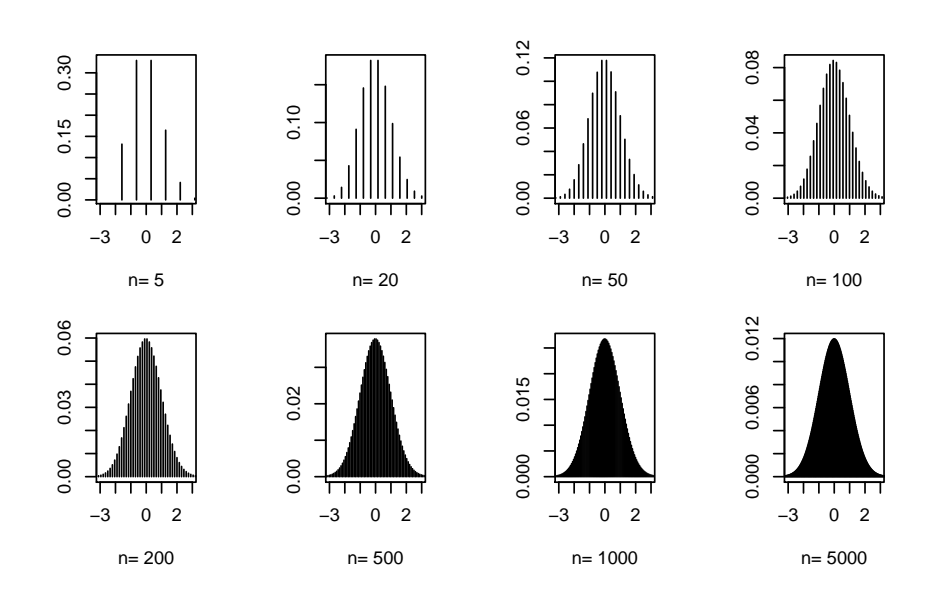

### **4 Loi normale**

La fonction de répartition de la loi normale est définie comme suit :

$$
P(X \le x) = F_N(x) = \int_{-\infty}^{x} \frac{1}{\sqrt{2\pi}} e^{-\frac{t^2}{2}} dt
$$

Sa moyenne et sa variance sont :

$$
\mu = E(X) = \int_{-\infty}^{+\infty} \frac{1}{\sqrt{2\pi}} t e^{-\frac{t^2}{2}} dt \qquad \text{et} \qquad \sigma^2 = E(X^2) = \int_{-\infty}^{+\infty} \frac{1}{\sqrt{2\pi}} t^2 e^{-\frac{t^2}{2}} dt
$$

```
old.par <- par(no.readonly = TRUE)
par(mfrow = c(1,2))par(max = c(5, 4, 3, 2))w0 <- seq(-3, 3, length = 500)
plot(w0, dnorm(w0), type = "l", xlab = "", ylab = "")
plot(w0, pnorm(w0), type = "l", xlab = "", ylab = "")
par(old.par)
```
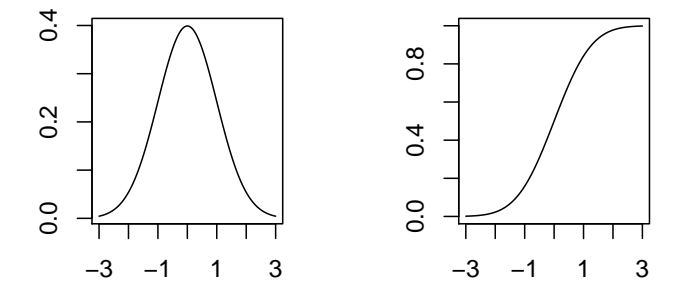

version 3.4.1 (2017-06-30) – Page **8**/23 – Compilé le 2018-01-30 URL : https://pbil.univ-lyon1.fr/R/pdf/tdr21.pdf

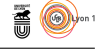

*X* suit une loi normale de moyenne  $\mu$  et de variance  $\sigma^2$  si  $\frac{X-\mu}{\sigma}$  suit une loi normale.

Comparer la loi binomiale normalisée et la loi normale.

```
old.par <- par(no.readonly = TRUE)
g1 <- function(n,p)
{ mu <- n*p
    mu \leftarrow n*p<br>sigma \leftarrow sqrt(n*p*(1-p))
    w0 <- (0:n-mu)/sigmax <- c(-3, rep(w0,rep(2,n+1)), 3)
    z <- rep(c(-1,0:n), rep(2,n+2))
    y <- pbinom(z, n, p)
etiq0 <- paste("Bin Nor n =", n)
plot(c(0,0), xlim = c(-3,3), ylim = c(0,1), type = "n", xlab = etiq0, ylab = "", ann = FALSE)
lines(x,y)
lines(seq(-3, 3, length = 100), pnorm(seq(-3, 3, length = 100)))
}
par(mfrow = c(2,3))
par(max = c(4,4,4,2))effectif <- c(3, 5, 10, 20, 50, 100)
sapply(effectif, g1, p = 1/3)
par(old.par)
```
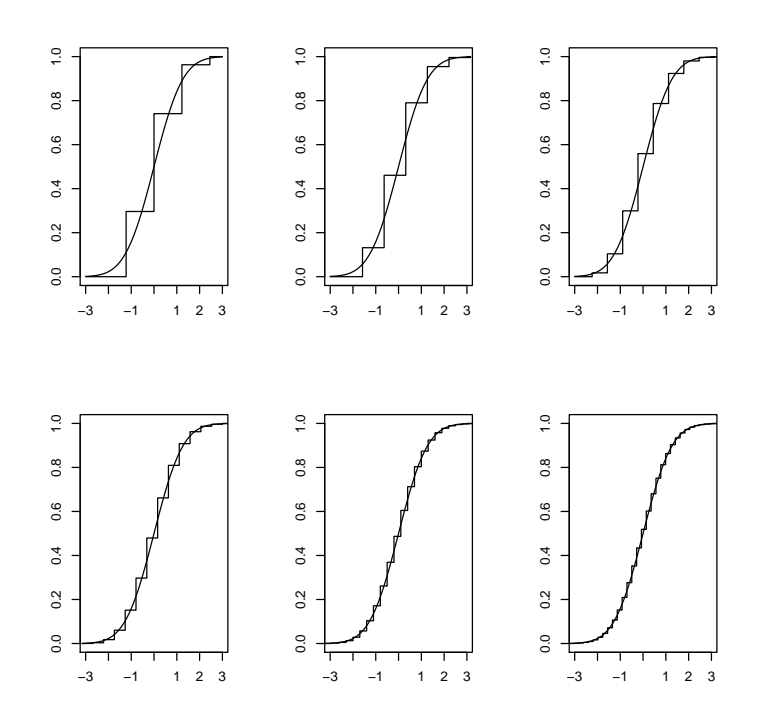

# **5 Loi hypergéométrique**

Une urne contient *m* boules blanches et *n* boules noires. Soit *X* une loi hypergéométrique. La probabilité d'obtenir *j* boules blanches pour *k* tirages

> version 3.4.1 (2017-06-30) – Page **9**/23 – Compilé le 2018-01-30 URL : https://pbil.univ-lyon1.fr/R/pdf/tdr21.pdf

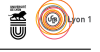

sans remise dans l'urne vaut :

$$
P(X = j) = \frac{\binom{m}{j} \binom{n}{k-j}}{\binom{m+n}{k}}
$$

Sa moyenne et sa variance sont :

$$
\mu = \frac{km}{n+m} \qquad \text{et} \qquad \sigma^2 = \frac{nmk(n+m-k)}{(m+n)^2(m+n-1)}
$$

Construire une urne contenant 30 boules blanches et 70 boules noires. Tirer sans remise 15 boules et compter les blanches. Recommencer 1000 fois et tabuler le résultat. Comparer les fréquences et les probabilités.

```
urne <- rep(c("b", "n"), c(30, 70))
 urne<br>
[1]<br>
[21]<br>
[41]
  [1] "b" "b" "b" "b" "b" "b" "b" "b" "b" "b" "b" "b" "b" "b" "b" "b" "b" "b" "b" "b"
[21] "b" "b" "b" "b" "b" "b" "b" "b" "b" "b" "n" "n" "n" "n" "n" "n" "n" "n" "n" "n"
[41] "n" "n" "n" "n" "n" "n" "n" "n" "n" "n" "n" "n" "n" "n" "n" "n" "n" "n" "n" "n"
[61] "n" "n" "n" "n" "n" "n" "n" "n" "n" "n" "n" "n" "n" "n" "n" "n" "n" "n" "n" "n"
[81] "n" "n" "n" "n" "n" "n" "n" "n" "n" "n" "n" "n" "n" "n" "n" "n" "n" "n" "n" "n"
 sample(urne, 15, replace = FALSE)
 [1] "n" "n" "n" "n" "n" "n" "b" "b" "b" "n" "n" "b" "n" "n" "n"
 sample(urne, 15, replace = FALSE)
 [1] "n" "n" "n" "n" "b" "n" "n" "n" "n" "b" "n" "n" "n" "n" "b"
 w0 <- sample(urne, 15, replace = F)
 \mathbf{u}0
 [1] "n" "n" "n" "n" "n" "b" "n" "b" "b" "n" "n" "b" "n" "n" "b"
 sum(w0=="b")[1] 5
 sum(sample(urne, 15, replace = F) == "b")[1] 5
 sum(sample(urne, 15, replace = F) == "b")[1] 4echa \leftarrow function (x) {sum(sample(urne, 15, replace = F) == "b")}
 echa()
[1] 3
 echa()
[1] 5
 replicate(10, echa())
 [1] 3 5 3 5 7 5 8 5 7 4
 res <- replicate(1000, echa())
 table(res)
res
   0 1 2 3 4 5 6 7 8 9
3 28 65 177 227 232 160 72 29 7
 table(res)/1000
res
0 1 2 3 4 5 6 7 8 9
0.003 0.028 0.065 0.177 0.227 0.232 0.160 0.072 0.029 0.007
 dhyper(0:10,30,70,15)
[1] 0.002848 0.022885 0.081502 0.170499 0.234075 0.223151 0.152426 0.075862 0.027696
[10] 0.007405 0.001435
```
 $\mathbf{S}_{\text{BE}}$ 

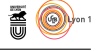

#### **6 Loi de Poisson**

$$
P\left(X=j\right) = e^{-\lambda} \frac{\lambda^j}{j!}
$$

Probabilité d'obtenir *j* succès pour *n* essais indépendants avec une probabilité *p* de succès quand  $n \to \infty$   $p \to 0$   $np = \lambda$ . Sa moyenne et sa variance sont :

$$
\mu = \lambda \qquad \text{et} \qquad \sigma^2 = \lambda
$$

**Exemple**. On a compté les appels téléphoniques par unité de temps pendant une période de 50 unités. On a trouvé 0 (21 fois), 1 (16 fois), 2 (9 fois), 3 (3 fois) et 4 (1 fois). Tracer la fonction de vraisemblance de l'échantillon en supposant qu'il s'agit d'un échantillon aléatoire simple d'une loi de Poisson.

```
a <- c(21,16,9,3,1)
sum(a)
[1] 50
 b \leftarrow rep(0:4,a)b
[1] 0 0 0 0 0 0 0 0 0 0 0 0 0 0 0 0 0 0 0 0 0 1 1 1 1 1 1 1 1 1 1 1 1 1 1 1 1 2 2 2
[41] 2 2 2 2 2 2 3 3 3 4
prod(dpois(b,1.5))
[1] 1.907e-31
log(prod(dpois(b,1.5)))
[1] -70.73
-log(prod(dpois(b,1.5)))
[1] 70.73
 -sum(dpois(b, 1.5, log = T))[1] 70.73
 exopois \leftarrow function(x){-sum(dpois(b, x, log = T))}
 exopois(1.5)
[1] 70.73
x \leftarrow \text{seq}(0, 3, 1e = 100)plot(x, tapply(x,as.factor(1:100),exopois), type = "b")
 abline(v = mean(b))
```
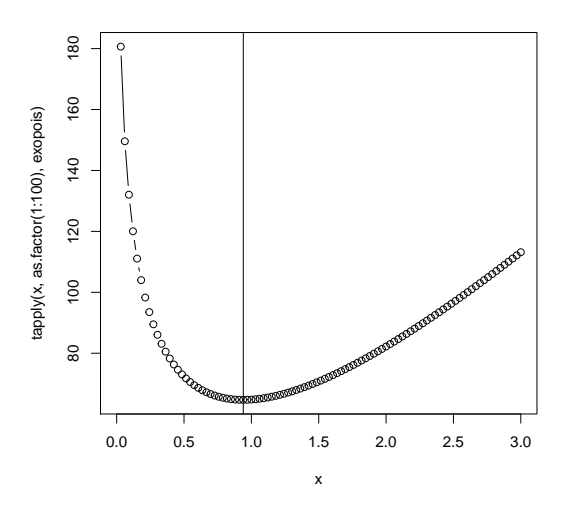

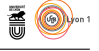

## **7 Loi uniforme**

$$
P(X \le x) = F_{Uab}(x) = \begin{cases} 0 & \text{si } x \le a \\ \frac{x-a}{b-a} & \text{si } x \le a \\ 1 & \text{si } x \ge b \end{cases}
$$

Sa moyenne et sa variance sont :

$$
\mu = E(X) = \frac{a+b}{2}
$$
 et  $\sigma^2 = E((X - E(X))^2) = \frac{(b-a)^2}{12}$ 

Placer 100 points au hasard dans un carré.

```
x <- runif(100, 2, 5)
y <- runif(100, 2, 5)
plot(x, y, xlim = c(2,5), ylim = c(2,5), pch = 21)
```
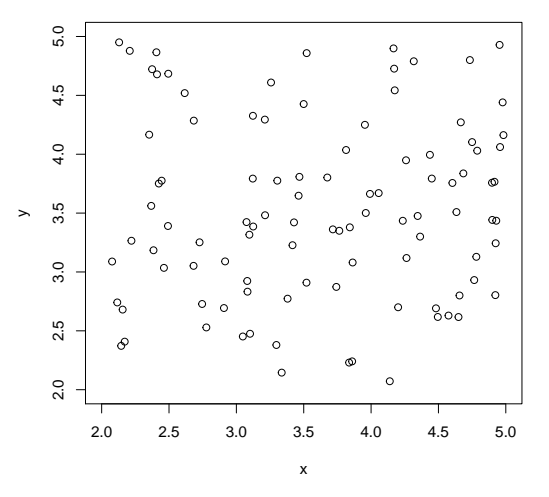

**Exercice**. Découper le carré en 100 parcelles élémentaires et compter le nombre de points par parcelle puis comparer à une loi de Poisson de paramètre 1.

```
tab100 < -table(cut(x, breaks = seq(2, 5, le = 11)), cut(y, breaks = seq(2, 5, le = 11)))val <- as.vector(tab100)
table(val)/sum(val)
val
0 1 2 3 5
0.39 0.33 0.19 0.08 0.01
dpois(0:6,1)[1] 0.3678794 0.3678794 0.1839397 0.0613132 0.0153283 0.0030657 0.0005109
```
### **8 Loi du Khi2**

Si *X*1*, X*2*, ..., X<sup>p</sup>* sont *p* lois normales centrées réduites, indépendantes, alors  $X_1^2 + X_2^2 + ... + X_p^2$  suit une loi du Khi2 (ou loi du  $\chi^2$ ) à *p* degrés de liberté.

version 3.4.1 (2017-06-30) – Page **12**/23 – Compilé le 2018-01-30 URL : https://pbil.univ-lyon1.fr/R/pdf/tdr21.pdf

$$
\bigcirc \leftarrow \bigcirc \bigcirc \leftarrow \bigcirc \leftarrow
$$

$$
\chi^2 = \sum_{i=1}^p X_i^2
$$

Sa moyenne et sa variance sont :

$$
\mu = p \qquad \text{et} \qquad \sigma^2 = 2p
$$

Illustrer la définition

```
exochi <- function(x) {sum((rnorm(10))^2)}<br>hist(replicate(1000,exochi()), proba = T, nclass = 20, main = "", col = grey(0.8), xlab = "")
x0 <- seq(0,30,le=100)
lines(x0, dchisq(x0, 10), col = "red", lwd = 2)
```
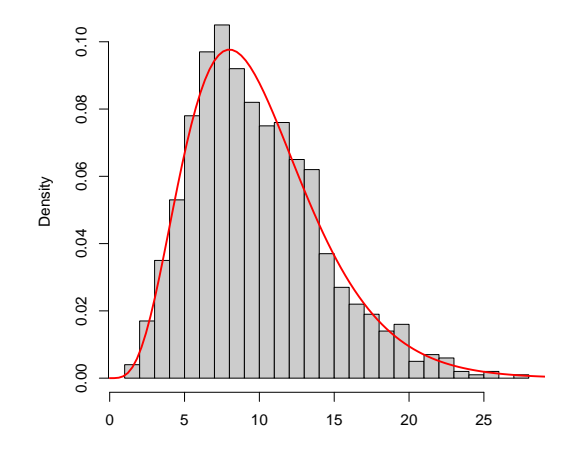

Tracer les densités pour différents degrés de liberté.

```
x0 <- seq(0,30,le=100)
ddl <- c(3, 5, 10, 15, 20)
maty <- matrix(nrow=100, ncol=5)
for (j in 1:5) \text{maty}[, j] = \text{dchisq}(x0, \text{ ddl}[j]){plot(x0, \text{maty}[,1], type = "n", xlab = "x", ylab = "Chi2 density")}for (j in 1:5) lines(x0, maty[,j],lty = j)
legend0 <- c("Chi2 3 ddl", "Chi2 5 ddl", "Chi2 10 ddl", "Chi2 15 ddl", "Chi2 20 ddl")}
legend("topright", inset = 0.01, legend0, lty = 1:5)
```
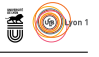

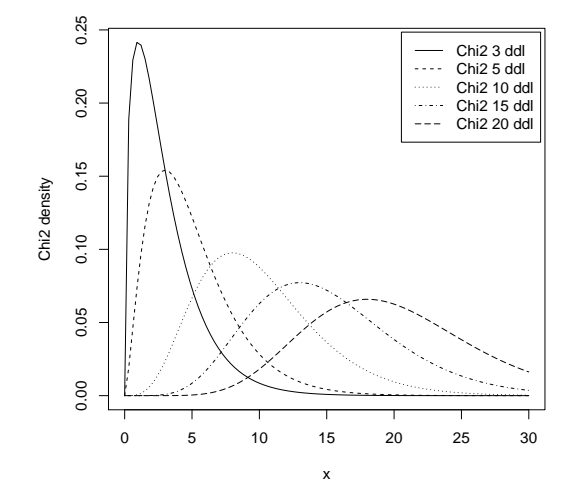

# **9 Loi t de Student**

Si  $X_1, X_2, ..., X_p$  sont *p* lois normales  $\mathcal{N}(0, 1)$  indépendantes et si :

$$
\bar{X} = \frac{1}{p} \sum_{j=1}^{p} X_j \quad S^2 = \frac{1}{p-1} \sum_{j=1}^{p} (X_j - \bar{X})^2
$$

alors  $Z = \frac{\sqrt{p}\bar{X}}{S}$  $\frac{pA}{S}$  suit une loi de Student à *p* degrés de liberté.

Sa moyenne et sa variance sont :

$$
\mu = 0 \qquad \text{et} \qquad \sigma^2 = \frac{p}{p-2}
$$

Illustrer la définition.

```
exot <- function(x) {<br>
x <- rnorm(10)<br>
m <- mean(x)<br>
s <- sqrt(var(x))
           sqrt(10)*m/s}
```
hist(replicate(1000,exot()), proba = T, nclass = 20, main = "", col = grey(0.8), xlab = "") x0 <- seq(-4,4,le=100)  $lines(x0, dt(x0, 10), col = "red", lwd = 2)$ 

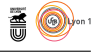

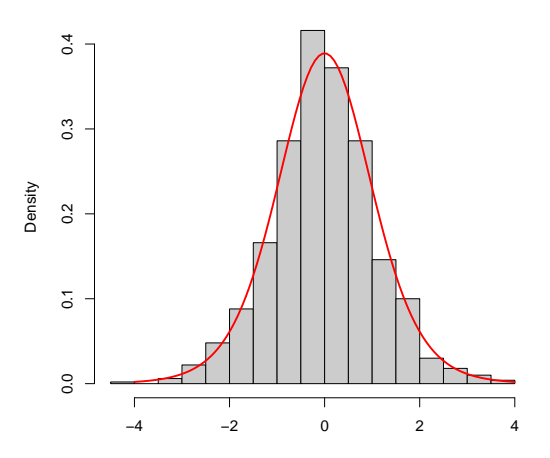

Tracer les densités pour différents degrés de liberté.

```
plot(x0, dnorm(x0), type = "l", lty = 1)lines(x0, dt(x0,1), type = "l", lty = 2)lines(x0, dt(x0,3), type = "l", lty = 3)lines(x0, dt(x0, 10), type = "l", lty = 4)legend0 <- c("Normal", "t ddl=1", "t ddl=3", "t ddl=10")
legend("topleft", inset = 0.01, legend0, lty=1:4)
```
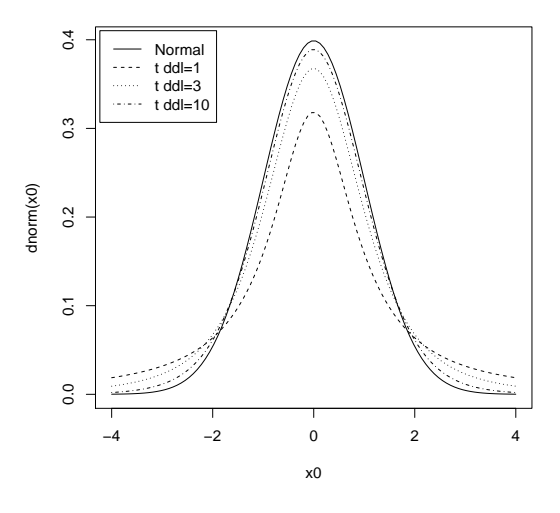

# **10 Loi de Fisher**

Si  $X$  suit une loi du khi2 à  $n$  degrés de liberté  $(\chi_n^2),$  si  $Y$  suit une loi du khi2 à *p* degrés de liberté  $(\chi_p^2)$  et si *X* et *Y* sont indépendantes alors  $Z = \frac{X/n}{Y/p}$  $\frac{X/n}{Y/p}$  suit

> version 3.4.1 (2017-06-30) – Page **15**/23 – Compilé le 2018-01-30 URL : https://pbil.univ-lyon1.fr/R/pdf/tdr21.pdf

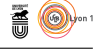

une loi de Fisher F à *n* et *p* degrés de liberté.

$$
X \to \chi_n^2 \ ; Y \to \chi_p^2 \ ; X \ \text{et} \ Y \ \text{indépendantes} \Rightarrow Z = \frac{X/n}{Y/d} \to F_{n,p}
$$

Sa moyenne et sa variance sont :

$$
\mu = \frac{p}{p-2}
$$
 et  $\sigma^2 = \frac{2p^2(n+p-2)}{n(p-4)(p-2)^2}$ 

2

Illustrer la définition.

```
U <- rchisq(1000,7)
V <- rchisq(1000,10)
X <- (U/7)/(V/10)
hist(X, proba = T, nclass = 30, col = grey(0.8), main = "", xlab = "")
w <- seq(0,6,le=100)
lines(w, df(w, 7, 10), col = "red", lwd = 2)
```
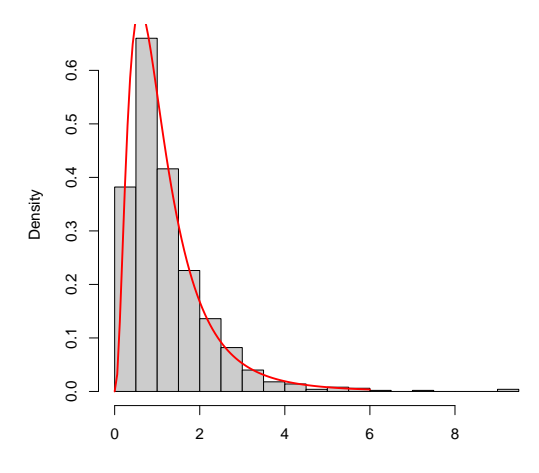

# **11 Loi exponentielle**

$$
P(X < t) = \int_0^t \alpha e^{-\alpha x} dx = 1 - e^{-\alpha t}
$$

Sa moyenne et sa variance sont :

$$
\mu = E(X) = \frac{1}{\alpha}
$$
 et  $\sigma^2 = E((X - E(X))^2) = \frac{1}{\alpha^2}$ 

**Exercice**. Tirer 1000 points au hasard sur [0,1]. Compter ces points pour 1000 intervalles. Comparer à une loi de Poisson.

x <- runif(1000) n1000 <- as.vector(table(cut(x,br=seq(0,1,le=1000)))) table(n1000)

> version 3.4.1 (2017-06-30) – Page **16**/23 – Compilé le 2018-01-30 URL : https://pbil.univ-lyon1.fr/R/pdf/tdr21.pdf

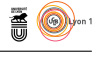

n1000 0 1 2 3 4 5 6 367 366 188 59 15 3 1 dpois(0:6,1) [1] 0.3678794 0.3678794 0.1839397 0.0613132 0.0153283 0.0030657 0.0005109

Compter ces points pour 100 intervalles. Comparer à une loi normale.

```
n100                 <- as.vector(table(cut(x,br=seq(0,1,le=101))))
hist(n100, proba = T, main = "", col = grey(0.8), xlab = "")
x0 <- seq(0, 20, le = 100)
lines(x0, donorm(x0, 10, sqrt(10)), col = "red", lwd = 2)
```
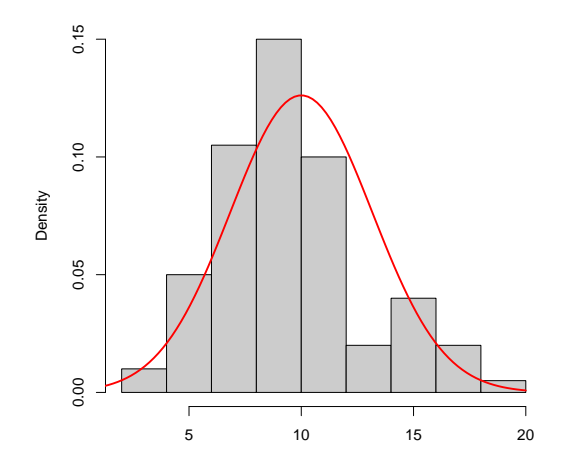

Compter ces points pour 10 intervalles.

```
n10 <- as.vector(table(cut(x,br=seq(0,1,le=11))))
n10
[1] 101 99 107 113 99 111 83 110 92 85
```
Donner la distribution du temps d'attente du suivant. Comparer à une loi exponentielle.

```
delai <- diff(sort(x))
hist(delai, proba = T, nclass = 20, main = "", xlab = "", col = grey(0.8))
x0 <- seq(0,0.01,le=100)
lines(x0, deg(x0, 1000), col = "red", lwd = 2)
```
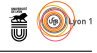

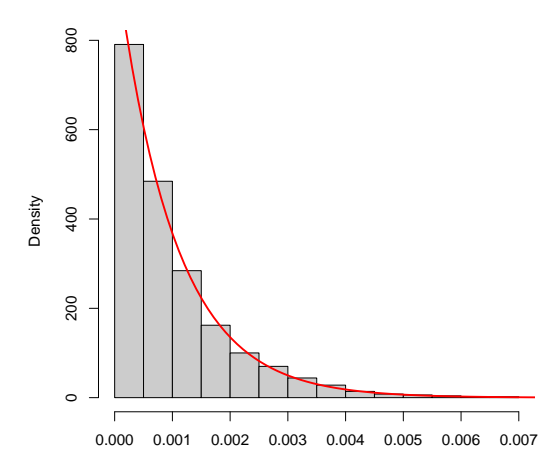

### **12 Loi beta**

$$
P(X \le x) = F_{\beta_{ab}}(x) = \int_{-\infty}^{x} \varphi(t)dt = \int_{-\infty}^{x} \frac{\Gamma(a+b)}{\Gamma(a)\Gamma(b)} t^{a-1} (1-t)^{b-1} dt
$$

Sa moyenne et sa variance sont :

$$
E(X) = \frac{a}{a+b}
$$
 et  $V(X) = \frac{ab}{(a+b)^2(a+b+1)}$ 

La fonction Γ représente ici la prolongation continue de la fonction factorielle avec  $\Gamma(n+1) = n!$ :

```
prod(1:5)
[1] 120
gamma(6)
[1] 120
 nseq <- 1:20
 nfac <- sapply(nseq, function(n) prod(1:n))
 plot(nseq, nfac, log = "y", las = 1,
xlab = "n", ylab = "", pch = 19,
 main = "Relation entre la fonction gamma et factorielle")
 legend("topleft", inset = 0.01, legend = "n!", pch = 19)
 xseq \leftarrow seq(from = 1, to = 20, length = 255)lines(xseq, gamma(xseq+1), col = "red")
 lepend("bottomright", inset = 0.01, legend = expression(Gamma(n+1)), lty = 1,col = "red")
```
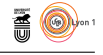

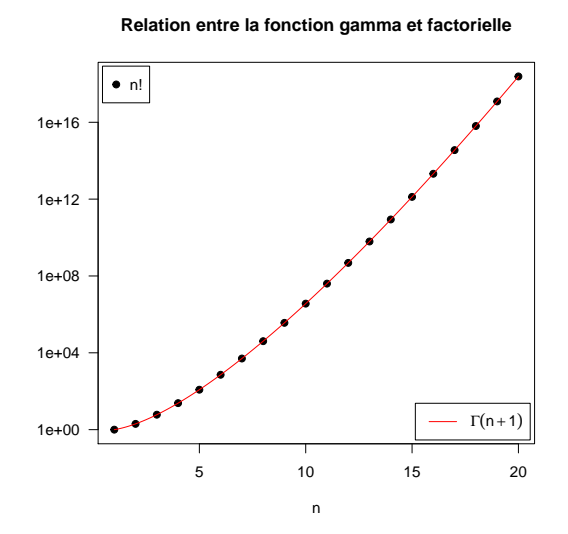

La fonction de densité de la loi beta est définie entre 0 et 1, elle est très flexible.

#### **12.1**  $a = 1, b = 1$

La fonction de densité de la loi beta est la même qu'une distribution uniforme entre 0 et 1 :

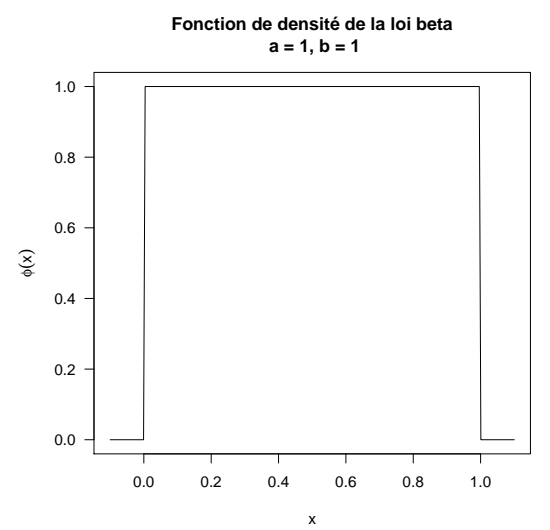

12.2  $a < 1, b < 1$ 

Quand  $a = b$ , la fonction de densité de la loi beta est en U :

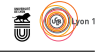

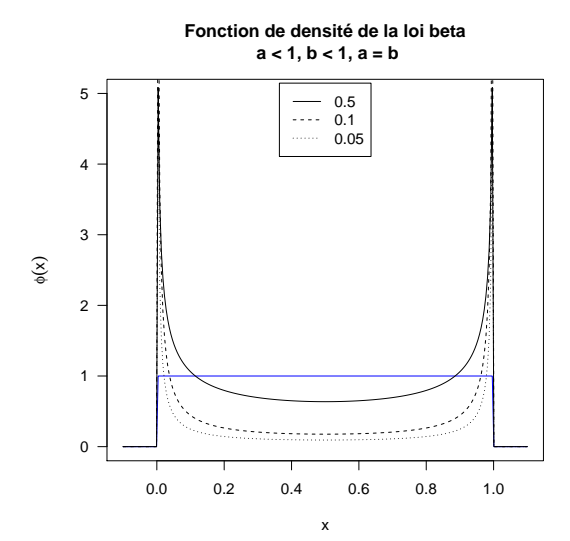

Quand *a < b*, la fonction de densité de la loi beta prend progressivement la forme d'une courbe en L :

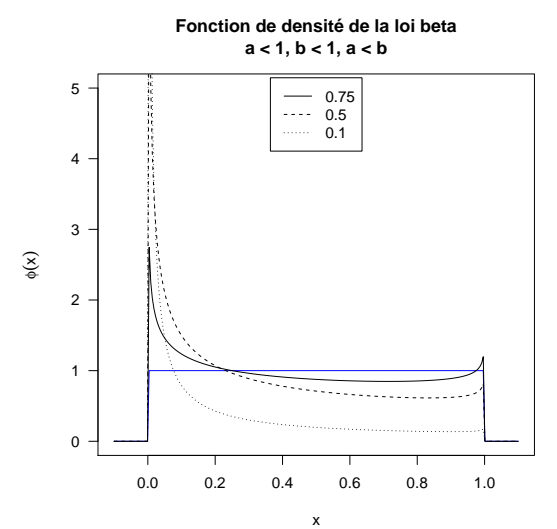

Quand *a > b*, la fonction de densité de la loi beta prend progressivement la forme d'une courbe en J :

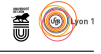

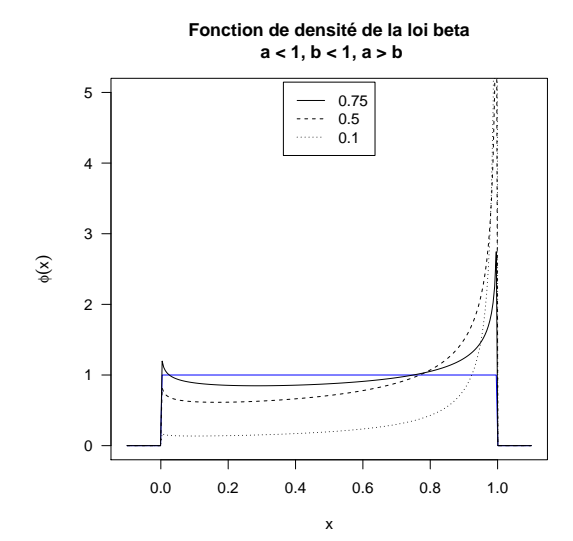

#### **12.3**  $a > 1, b > 1$

Quand  $a > 1, b > 1$ , la fonction de densité de la loi beta est unimodale, elle prend progressivement la forme d'une courbe en cloche, symétrique par rapport à 0.5 quand  $a = b$ :

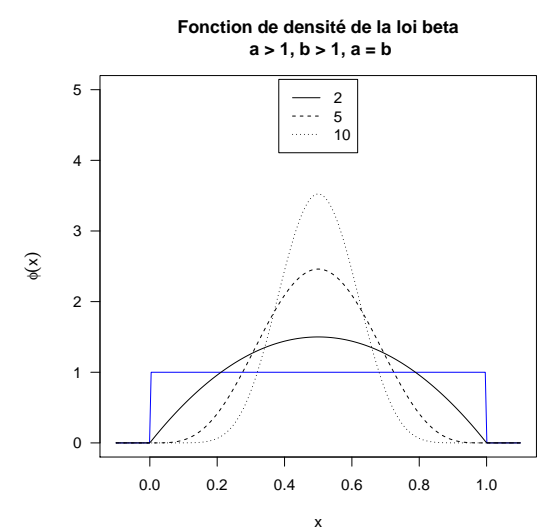

Quand  $a < b$ , le mode est inférieur à  $0.5$  :

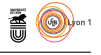

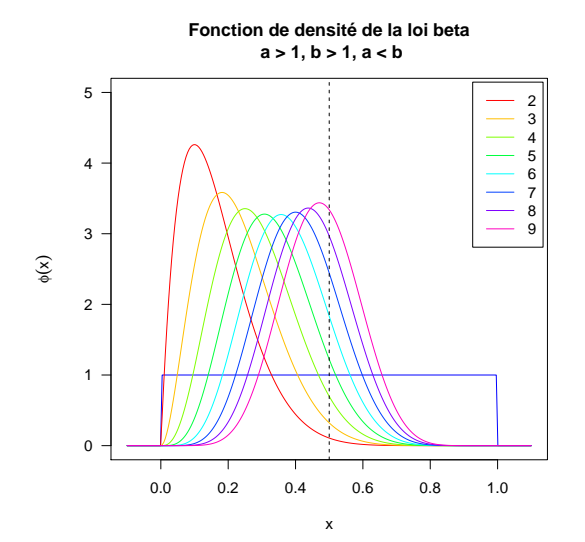

Quand *a > b*, le mode est supérieur à 0*.*5 :

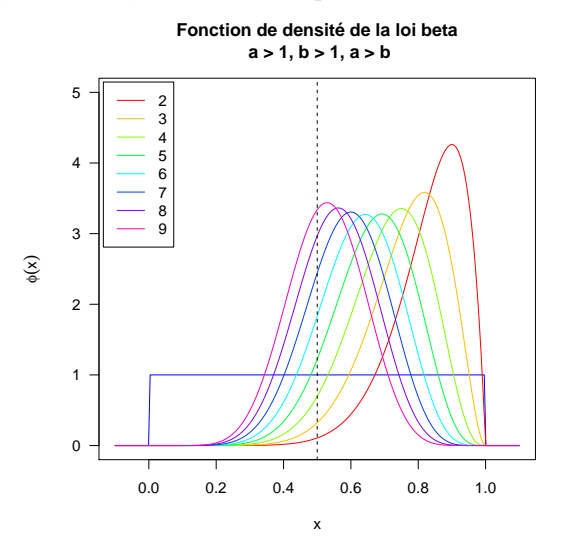

**12.4**  $a < 1, b \ge 1$  **ou**  $a = 1, b > 1$ 

Dans ce cas la fonction de densité est strictement monotone décroissante, par exemple :

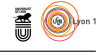

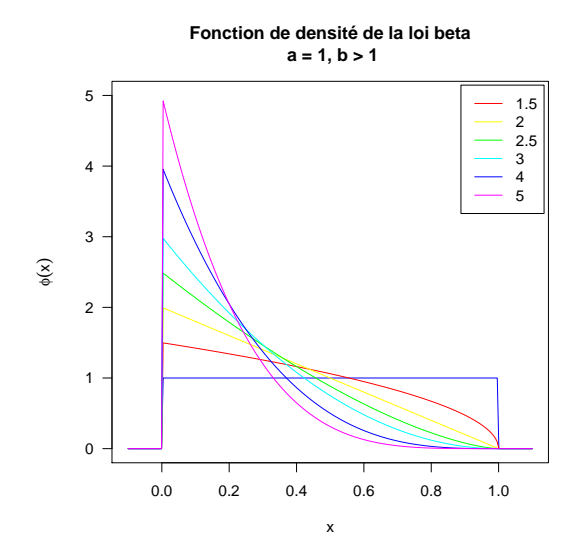

# **12.5**  $a > 1, b \le 1$  **ou**  $a = 1, b < 1$

Dans ce cas la fonction de densité est strictement monotone croissante, par exemple :

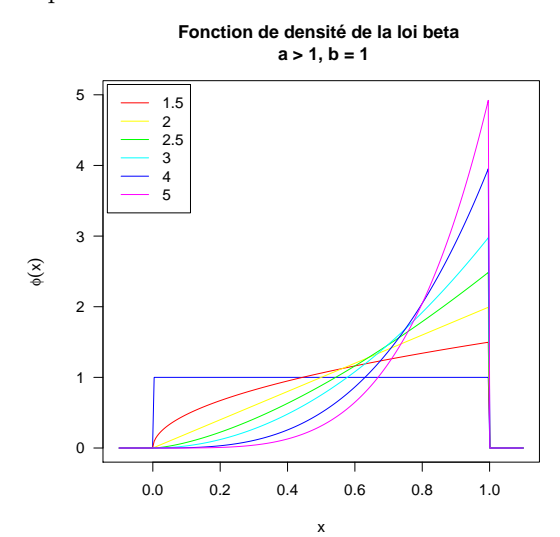